### Using local::lib

miltonkeynes.pm Oliver Gorwits

# Age old problem

- You need [to install] a new module
- You don't have root access
- local::lib fixes this!

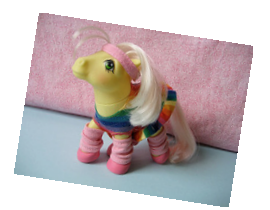

• (yes, there's PERL5LIB but it's not the whole story)

#### But first, diversions

- @INC
- Perl Install Locations
- %INC

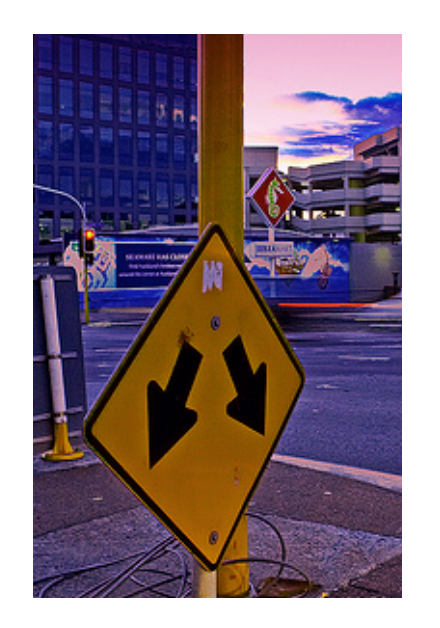

# @INC

- Where Perl looks for library files
- Simple set of paths
	- ...or is it? No, this is Perl.
- You can unshift things onto it
- Displayed at the end of perl -V

### @INC example

```
 @INC:
    /etc/perl
    /usr/local/lib/perl/5.10.0
    /usr/local/share/perl/5.10.0
    /usr/lib/perl5
    /usr/share/perl5
    /usr/lib/perl/5.10
    /usr/share/perl/5.10
    /usr/local/lib/site_perl
.
```
#### Perl Install Locations

- http://use.perl.org/~schwern/journal/39246
- Site: what the user installs (CPAN shell)
- Vendor: what your package manager installs
- Core: what ships with Perl itself
- Broken order (core first) until Perl 5.12  $\odot$ 
	- Fixed in Debian and now also Red Hat

# Another @INC

@INC:

 /usr/lib/perl5/site\_perl/5.8.8/i386-linux-thread-multi /usr/lib/perl5/site\_perl/5.8.8 /usr/lib/perl5/site\_perl /usr/lib/perl5/vendor\_perl/5.8.8/i386-linux-thread-multi /usr/lib/perl5/vendor\_perl/5.8.8 /usr/lib/perl5/vendor\_perl /usr/lib/perl5/5.8.8/i386-linux-thread-multi /usr/lib/perl5/5.8.8 .

# Import Hooks

- @INC can also contain:
	- subroutine ref, array ref, object (ref)
- See perldoc -f require
- It descends into pretty sick flexibility
	- Essentially, the sub returns the file content
- Popularly used for sniffing module loads
	- See Perl Hacks

#### %INC

- Used by require to determine whether something is already loaded
- Important, e.g. to prevent [fatal] warnings from re-importing of symbols

# Tricking %INC

- Dynamic languages are so much fun to use
- Create packages on the fly
	- (monkeypatching bad, mkay?)
- Let other code know the package is loaded

#### Back to local::lib

#### @INC:

 /home/oliver/perl5/lib/perl5 /usr/lib/perl5/site\_perl/5.8.8/i386-linux-thread-multi /usr/lib/perl5/site\_perl/5.8.8 /usr/lib/perl5/site\_perl /usr/lib/perl5/vendor\_perl/5.8.8/i386-linux-thread-multi /usr/lib/perl5/vendor\_perl/5.8.8 /usr/lib/perl5/vendor\_perl /usr/lib/perl5/5.8.8/i386-linux-thread-multi /usr/lib/perl5/5.8.8

.

# Things you will forget

- MODULEBUILDRC
- PERL\_MM\_OPT
- PERL5LIB
- and, appends to PATH
	- why? for script/bin files.

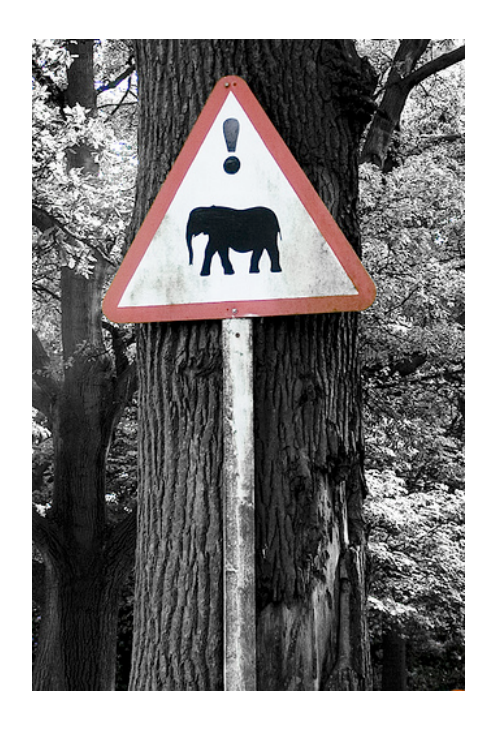

#### Installation

- RTFM, it's easy (see: bootstrap...)
- I tend to leave it at that
	- Perhaps flip ~/perl5 on and off
	- Perhaps use a per-project directory

#### Usage

- Inside the Perl program
	- Load a local::lib at a specified location
- New --self-contained option
	- Installs all non-core dependencies

#### Key take-aways

- Solves a small but annoying problem
- Simple and easy to install/use

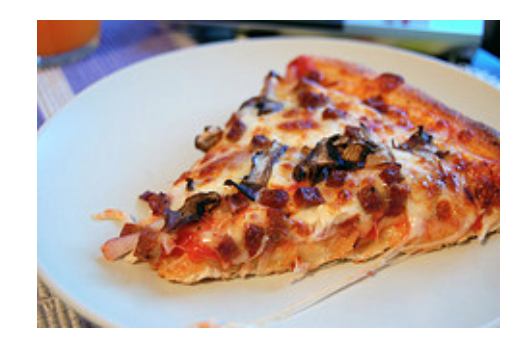

#### Fin

- **my little 80s pony by merwing**✿**little dear**
- **! danger elephants at Knowsley Safari Park? by Adam Foster | Codefor**
- **a fork stuck in the road by darren131**
- **Slice of Pizza! by su-lin**